- ur dealer as installation and attachment/detachment of the lens unit
- Never try to install the projector by yourself. This may result in visual impairment etc.

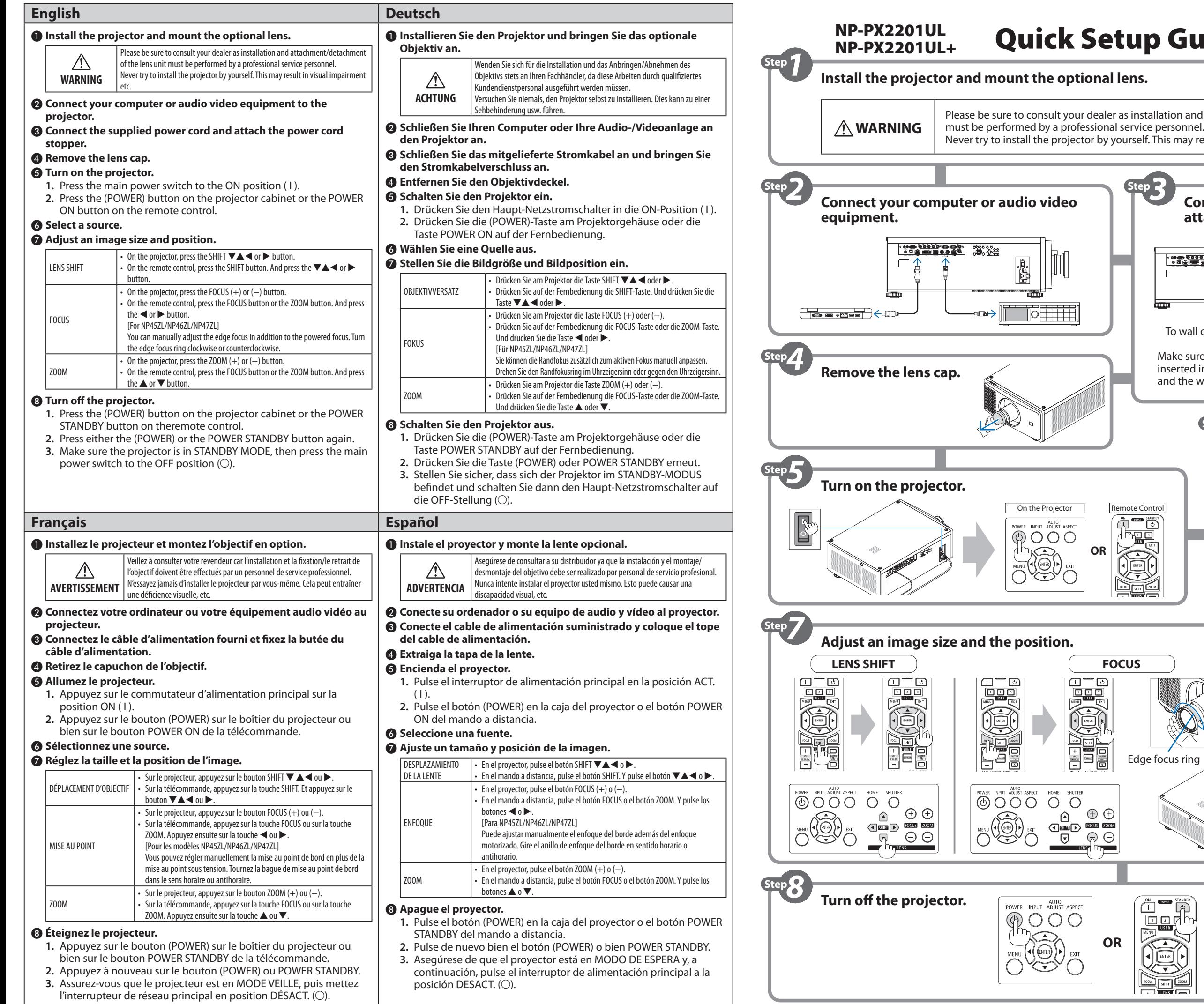

**OR**

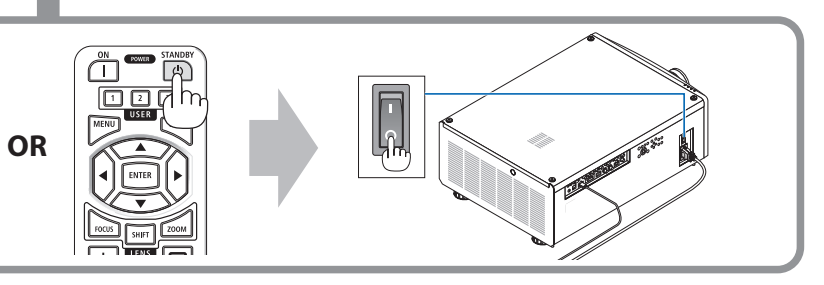

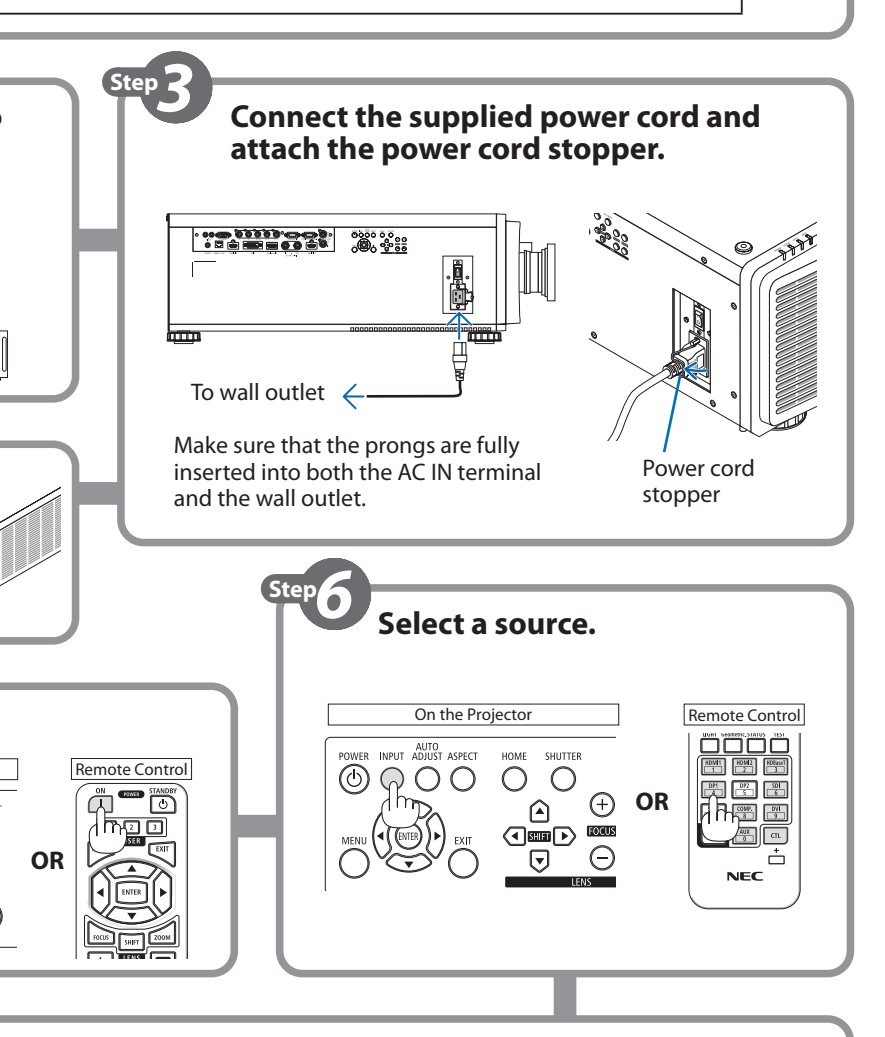

## **Setup Guide**

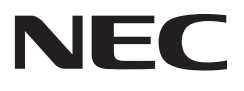

## **I**ional lens.

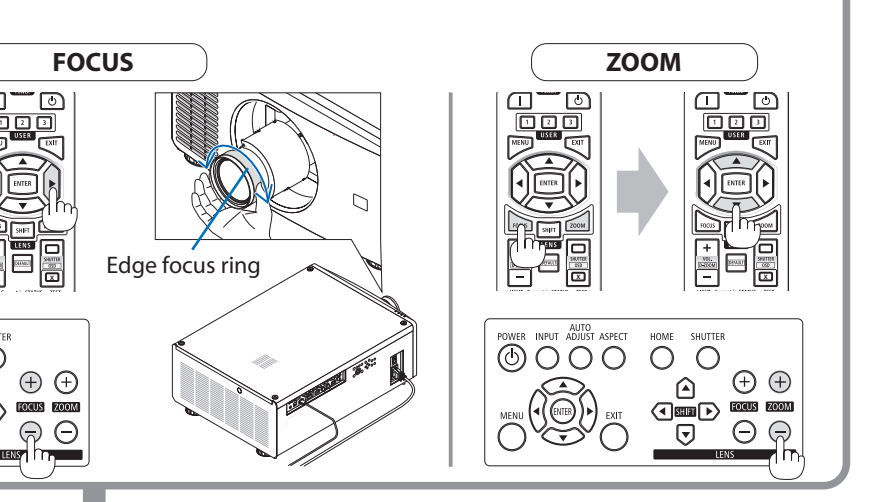

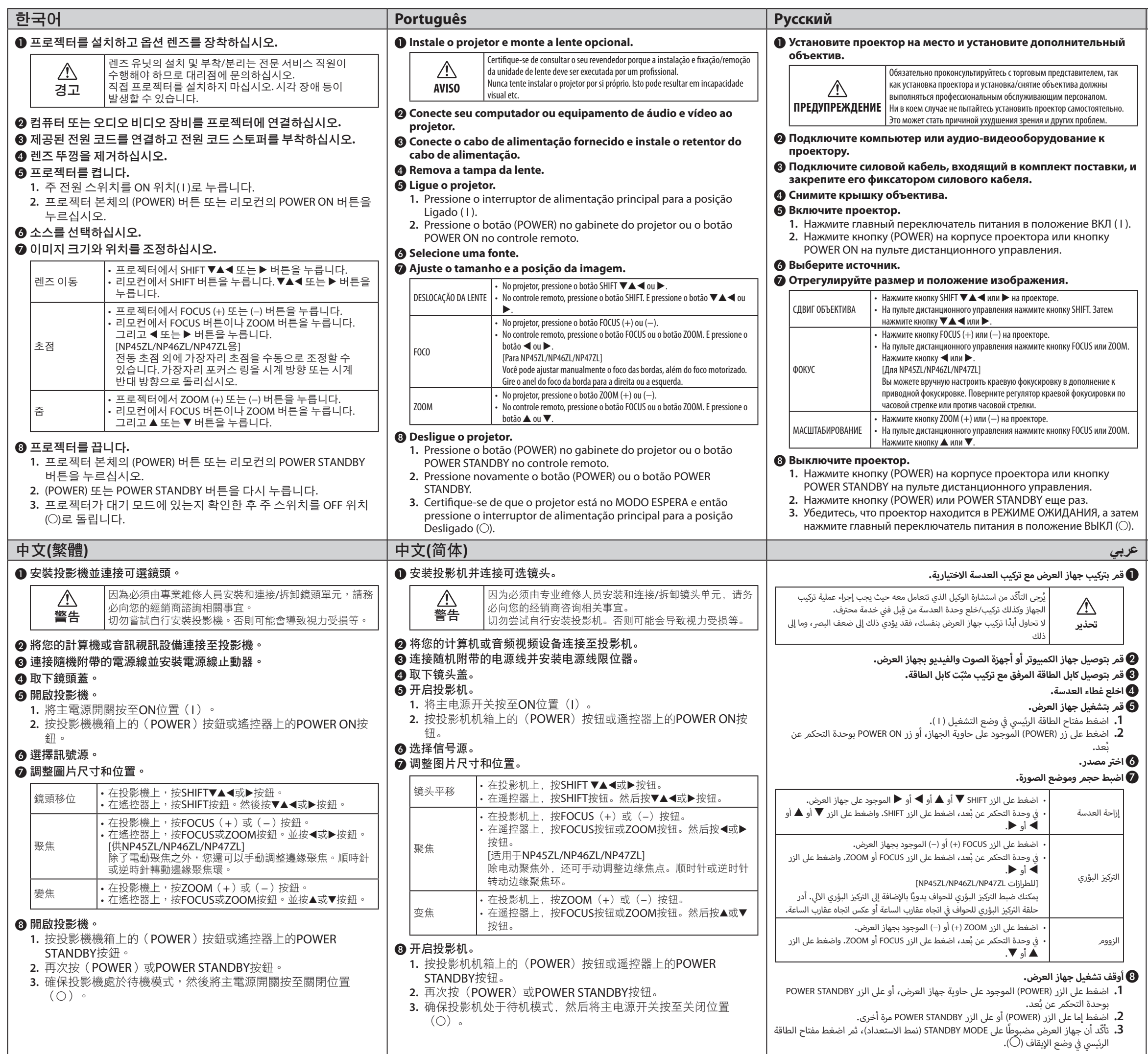

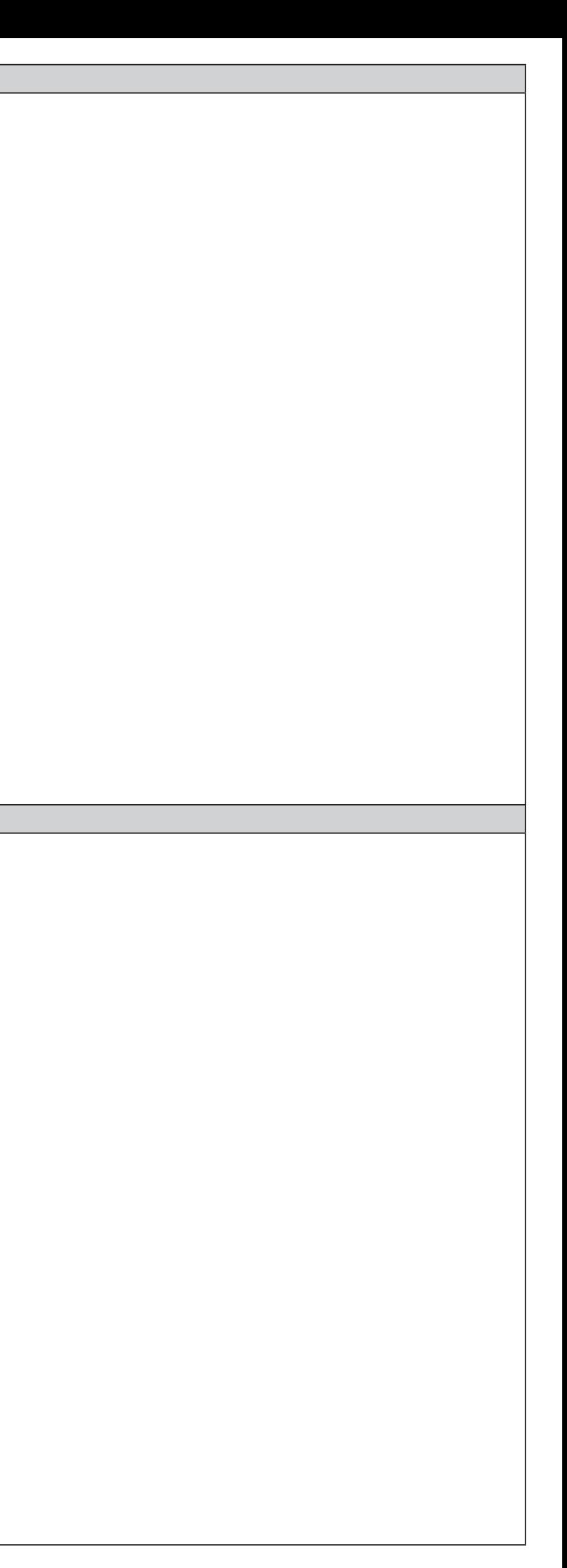